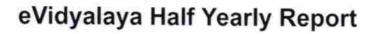

Department of School & Mass Education, Govt. of Odisha

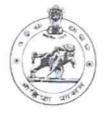

6 3

| U_DISE :    | District : | Block :   |
|-------------|------------|-----------|
| 21010904401 | BARGARH    | JHARBANDH |

|                         | general_info |  |
|-------------------------|--------------|--|
| » Half Yearly Report No |              |  |
| » Half Yearly Phase     |              |  |
| » Implementing Partner  |              |  |
|                         |              |  |

1

 

 » Implementing Partner
 IL&FS ETS

 » Half Yearly Period from
 3/11/2017

 » Half Yearly Period till
 9/10/2017

 » School Coordinator Name
 SANKIRTANYA SAHU/HIRALAL

|                                                      | SAHU       |
|------------------------------------------------------|------------|
| Leaves taken for the following Month                 |            |
| » Leave Month 1                                      | March      |
| » Leave Days1                                        | 2          |
| » Leave Month 2                                      | April      |
| » Leave Days2                                        | 0          |
| » Leave Month 3                                      | May        |
| » Leave Days3                                        | 0          |
| » Leave Month 4                                      | June       |
| » Leave Days4                                        | 0          |
| » Leave Month 5                                      | July       |
| » Leave Days5                                        | 0          |
| » Leave Month 6                                      | August     |
| » Leave Days6                                        | 0          |
| » Leave Month 7                                      | September  |
| » Leave Days7                                        | 0          |
| Equipment Downtime Details                           |            |
| » Equipment are in working condition?                | Yes        |
| » Downtime > 4 Working Days                          | No         |
| » Action after 4 working days are over for Equipment |            |
| Training Details                                     |            |
| » Refresher training Conducted                       | No         |
| » Refresher training Conducted Date                  |            |
| » If No; Date for next month                         | 02/07/2018 |
| Educational content Details                          |            |

| e Content installed?                        | Yes               |
|---------------------------------------------|-------------------|
| SMART Content with Educational software?    | Yes               |
| > Stylus/ Pens                              | Yes               |
| USB Cable                                   | Yes               |
| Software CDs                                | Yes               |
| User manual                                 | Yes               |
| Recurring Service Details                   | 5                 |
| Register Type (Faulty/Stock/Other Register) | YES               |
| Register Quantity Consumed                  | 1                 |
| Blank Sheet of A4 Size                      | Yes               |
| A4 Blank Sheet Quantity Consumed            | 2580              |
| Cartridge                                   | Yes               |
| Cartridge Quantity Consumed                 | 1                 |
| USB Drives                                  | Yes               |
| USB Drives Quantity Consumed                | 1                 |
| Blank DVDs Rewritable                       | Yes               |
| Blank DVD-RW Quantity Consumed              | 25                |
| White Board Marker with Duster              | Yes               |
| Quantity Consumed                           | 6                 |
| Electricity bill                            | Yes               |
| Internet connectivity                       | Yes               |
| Reason for Unavailablity                    |                   |
| Electrical Meter Reading and Generator      | Meter Reading     |
| Generator meter reading                     | 1952              |
| Electrical meter reading                    | 7648              |
| Equipment replacement deta                  | ails              |
| Replacement of any Equipment by Agency      | No                |
| Name of the Equipment                       |                   |
| Theft/Damaged Equipmer                      | nt                |
| Equipment theft/damage                      | No                |
| If Yes; Name the Equipment                  |                   |
| Lab Utilization details                     |                   |
| No. of 9th Class students                   | 53                |
| 9th Class students attending ICT labs       | 53                |
| No. of 10th Class students                  | 57                |
| 10th Class students attending ICT labs      | 57                |
| No. of hours for the following month lab h  | nas been utilized |
| Month-1                                     | March             |
| Hours1                                      | 36                |
| Month-2                                     | April             |
| » Hours2                                    | 28                |
| Month-3                                     | May               |
| Hours3                                      | 6                 |

1

.

| » Month-4                                 | June      |
|-------------------------------------------|-----------|
| » Hours4                                  | 32        |
| » Month-5                                 | July      |
| » Hours5                                  | 60        |
| » Month-6                                 | August    |
| » Hours6                                  | 64        |
| » Month-7                                 | September |
| » Hours7                                  | 38        |
| Server & Node Downtime deta               | ills      |
| » Server Downtime Complaint logged date1  |           |
| » Server Downtime Complaint Closure date1 |           |
| » Server Downtime Complaint logged date2  |           |
| » Server Downtime Complaint Closure date2 |           |
| » Server Downtime Complaint logged date3  |           |
| » Server Downtime Complaint Closure date3 |           |
| » No. of Non-working days in between      | 0         |
| » No. of working days in downtime         | 0         |
| Stand alone PC downtime deta              | ails      |
| » PC downtime Complaint logged date1      |           |
| » PC downtime Complaint Closure date1     |           |
| » PC downtime Complaint logged date2      |           |
| » PC downtime Complaint Closure date2     |           |
| » PC downtime Complaint logged date3      |           |
| » PC downtime Complaint Closure date3     |           |
| » No. of Non-working days in between      | 0         |
| » No. of working days in downtime         | 0         |
| UPS downtime details                      |           |
| » UPS downtime Complaint logged date1     |           |
| » UPS downtime Complaint Closure date1    |           |
| » UPS downtime Complaint logged date2     |           |
| » UPS downtime Complaint Closure date2    |           |
| » UPS downtime Complaint logged date3     |           |
| » UPS downtime Complaint Closure date3    |           |
| » No. of Non-working days in between      | 0         |
| » No. of working days in downtime         | 0         |
| Genset downtime details                   |           |
| » UPS downtime Complaint logged date1     |           |
| » UPS downtime Complaint Closure date1    |           |
| » UPS downtime Complaint logged date2     |           |
| » UPS downtime Complaint Closure date2    |           |
| » UPS downtime Complaint logged date3     | ********  |
| » UPS downtime Complaint Closure date3    | ********  |
| » No. of Non-working days in between      | 0         |
| » No. of working days in downtime         | 0         |

## Integrated Computer Projector downtime details

| » Projector downtime Complaint logged date1   |                                                                                                    |
|-----------------------------------------------|----------------------------------------------------------------------------------------------------|
| » Projector downtime Complaint Closure date1  |                                                                                                    |
| » Projector downtime Complaint logged date2   |                                                                                                    |
| » Projector downtime Complaint Closure date2  |                                                                                                    |
| » Projector downtime Complaint logged date3   | **********                                                                                                    |
| » Projector downtime Complaint Closure date3  |                                                                                                    |
| » No. of Non-working days in between          | 0                                                                                                    |
| » No. of working days in downtime             | 0                                                                                                    |
| Printer downtime details                      |                                                                                                    |
| » Printer downtime Complaint logged date1     |                                                                                                    |
| » Printer downtime Complaint Closure date1    |                                                                                                    |
| » Printer downtime Complaint logged date2     | ******                                                                                                    |
| » Printer downtime Complaint Closure date2    |                                                                                                    |
| » Printer downtime Complaint logged date3     |                                                                                                    |
| » Printer downtime Complaint Closure date3    |                                                                                                    |
| » No. of Non-working days in between          | 0                                                                                                    |
| » No. of working days in downtime             | 0                                                                                                    |
| Interactive White Board (IWB) down            | time details                                                                                                   |
| » IWB downtime Complaint logged date1         |                                                                                                    |
| » IWB downtime Complaint Closure date1        |                                                                                                    |
| » IWB downtime Complaint logged date2         | 10 Y 10 Y 10 Y 10 Y 10 Y 10 Y 10 Y 10 Y                                                                        |
| » IWB downtime Complaint Closure date2        |                                                                                                    |
| » IWB downtime Complaint logged date3         |                                                                                                    |
| » IWB downtime Complaint Closure date3        |                                                                                                    |
| » No. of Non-working days in between          | 0                                                                                                    |
| » No. of working days in downtime             | 0                                                                                                    |
| Servo stabilizer downtime de                  |                                                                                                    |
| » stabilizer downtime Complaint logged date1  |                                                                                                    |
| » stabilizer downtime Complaint Closure date1 |                                                                                                    |
| » stabilizer downtime Complaint logged date2  |                                                                                                    |
| » stabilizer downtime Complaint Closure date2 | ***************************************                                                                        |
| » stabilizer downtime Complaint logged date3  |                                                                                                    |
| » stabilizer downtime Complaint Closure date3 |                                                                                                    |
| » No. of Non-working days in between          | 0                                                                                                    |
| » No. of working days in downtime             | 0                                                                                                    |
| Switch, Networking Components and other perip | oheral downtime details                                                                                        |
| » peripheral downtime Complaint logged date1  |                                                                                                    |
| » peripheral downtime Complaint Closure date1 | 577 5 5 M                                                                                                    |
| » peripheral downtime Complaint logged date2  |                                                                                                    |
| » peripheral downtime Complaint Closure date2 | *************************************                                                                          |
| » peripheral downtime Complaint logged date3  |                                                                                                    |
| » peripheral downtime Complaint Closure date3 |                                                                                                    |
| » No. of Non-working days in between          | 0                                                                                                    |
|                                               | and a second second second second second second second second second second second second second second second |

Signature of Head Master Mistress with Seal UGHS Gothuguda Dist-Bargarb